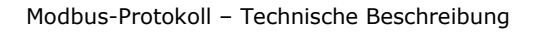

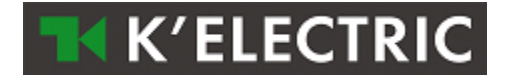

**Modbus-Protokoll**

# Technische Beschreibung

Version 1.0

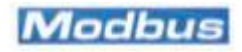

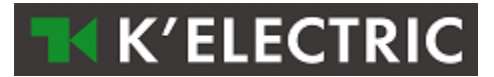

# <span id="page-1-0"></span>1. Inhalt

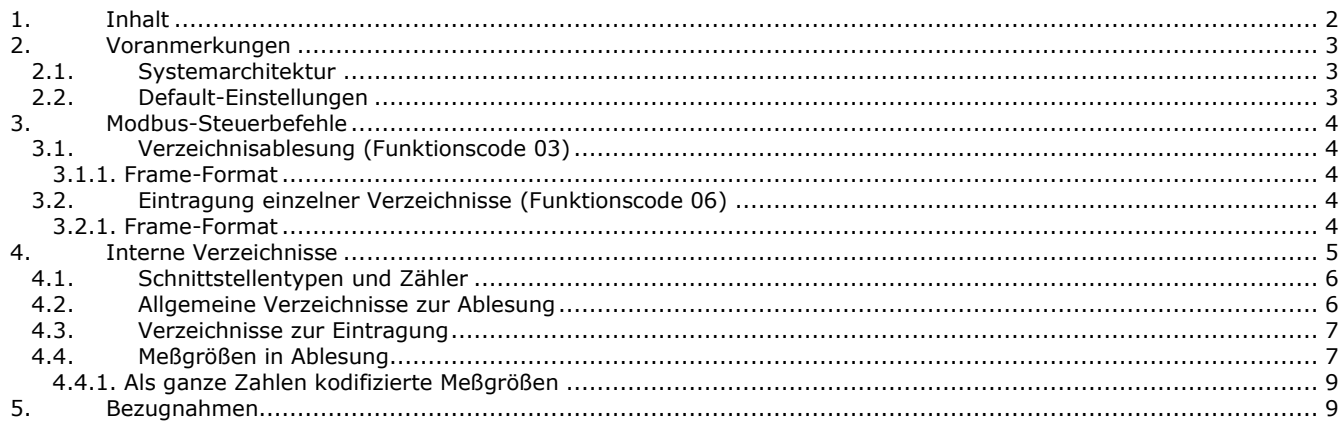

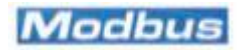

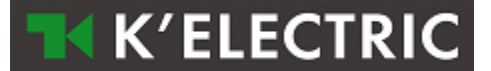

## <span id="page-2-0"></span>**2. Voranmerkungen**

## <span id="page-2-1"></span>*2.1. Systemarchitektur*

In der vorliegenden Unterlage wird der Einsatz des **Modbus-Protokolls** für die Modbus-Datenübertragungsschnittstelle beschrieben.

Die Schnittstelle kann für ein Rs485 Modbus-Netz eingesetzt und über dieses Netz von einer Masterstation gesteuert werden.

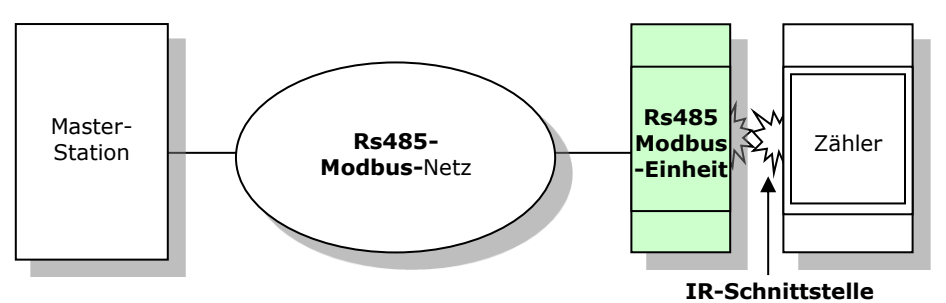

Die Schnittstelle unterstützt Protokolle zur Datenübertragung in den Formaten RTU und ASCII und kann hinsichtlich der Definition der Betriebsparameter (Übertragungsgeschwindigkeit, Parität, Stop-Bits) konfiguriert werden.

Für jeden dieser Parameter ist ein Modbus-Verzeichnis vorgesehen, so daß die Schnittstelle über Werteingabe in die Verzeichnisse der Schnittstelle selbst gesamtheitlich konfiguriert werden kann.

## <span id="page-2-2"></span>*2.2. Default-Einstellungen*

Die Default-Einstellungen sind:

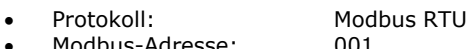

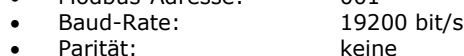

Stop-Bits: 1

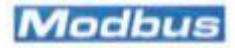

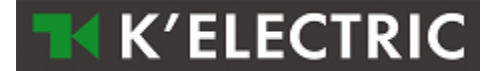

## <span id="page-3-0"></span>**3. Modbus-Steuerbefehle**

Die Schnittstelle unterstützt zwei Steuerbefehltypen, von denen der eine der Ablesung der Werte aus den Verzeichnissen und der andere der Werteingabe in den Konfigurationsverzeichnissen dient. Die Ablesung ist nur im Block möglich (Steuerbefehle zur Ablesung einzelner Verzeichnisse werden nicht unterstützt).

## <span id="page-3-1"></span>*3.1. Verzeichnisablesung (Funktionscode 03)*

Dieser Funktionscode wird zur Erfassung des Inhalts eines Verzeichnisblocks eines ferngesteuerten Geräts eingesetzt. Im Anfrage-Frame wird die Initialadresse und die Verzeichniskennzahl angegeben.

Die Verzeichnisdaten werden in der Rückmeldung in zwei Byte-Pakete pro Verzeichnis gegliedert, wobei die Binärdaten links von jedem Byte angegeben werden. Für jedes Verzeichnis werden im ersten Byte-Paket die weniger wichtigen Bits und im zweiten die wichtigsten angegeben. Für jedes Register, das erste Byte die weniger wichtigen Bits enthält und die zweite enthält die wichtigsten Bits; beachten Sie dass die Schnittstelle (Basic und Full) mit Register 4117 = 0 (Wert Format 32 Bit Floating Point)ist eine Ausnahme von dieser Regel: Für jedes Register, das erste Byte die wichtigsten Bits enthält und die zweite enthält die weniger wichtigen Bits.

In vielen Fällen werden, um die korrekte Darstellung des Werts zu gewährleisten, zur Abbildung der gleichen Größe mehrere Verzeichnisse eingesetzt (Beispiel: Zur Darstellung der Wirkenergie werden 4 Verzeichnisse – 8 Bytes eingesetzt). Beziehen Sie sich für weitere Angaben auf das Kapitel "Interne Verzeichnisse".

#### **Zu beachten:**

*Aufgrund der hinsichtlich der Größe der Modbus-Frames bestehenden Einschränkungen ist die Übertragung aller internen Verzeichnisse über eine einzige Ablesungsanfrage nicht möglich. Dies bedeutet, daß die Erfassung der Gesamtheit der verfügbaren Werte nur über mehrere (drei) Ablesungsanfragen mit jeweils unterschiedlicher Initialadresse erfolgen kann. Beispiel:* 

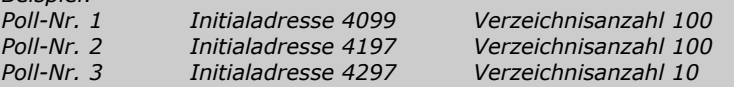

#### <span id="page-3-2"></span>3.1.1. Frame-Format

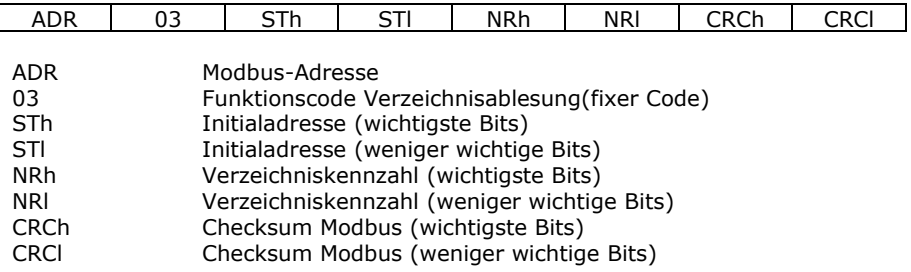

## <span id="page-3-3"></span>*3.2. Eintragung einzelner Verzeichnisse (Funktionscode 06)*

Der "Funktionscode" wird zur Eintragung eines einzelnen Verzeichnisses auf einem ferngesteuerten Gerät eingesetzt. In der Anfrage ist die Adresse des einzutragenden Verzeichnisse angegeben. Die Rückmeldung ist in der Regel das Echo der Anfrage und wird nach der Eintragung des Verzeichnisinhaltes ausgetauscht.

#### <span id="page-3-4"></span>3.2.1. Frame-Format

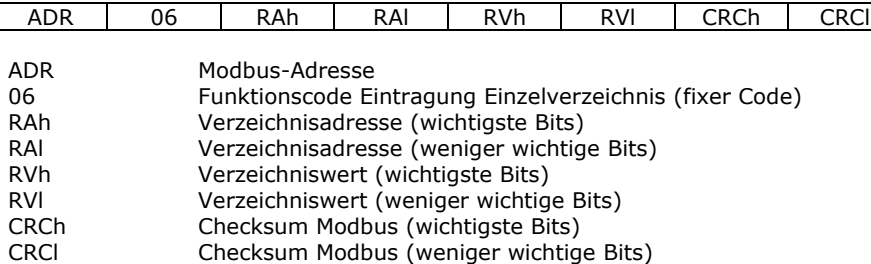

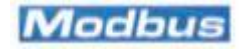

# <span id="page-4-0"></span>**4. Interne Verzeichnisse**

In der nachstehenden Liste sind alle internen Verzeichnisse angegeben.

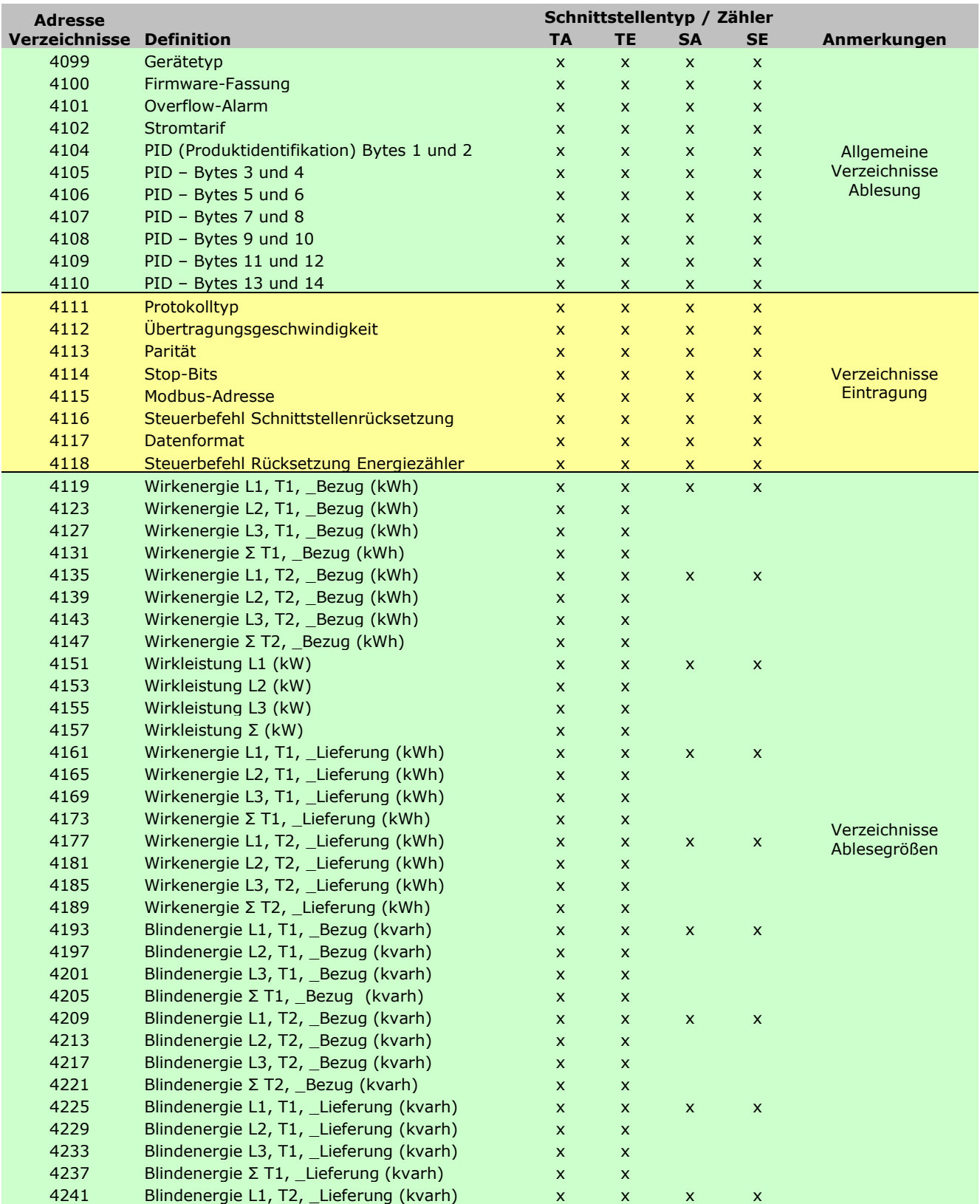

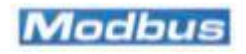

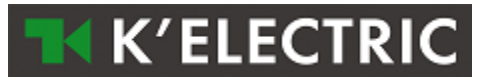

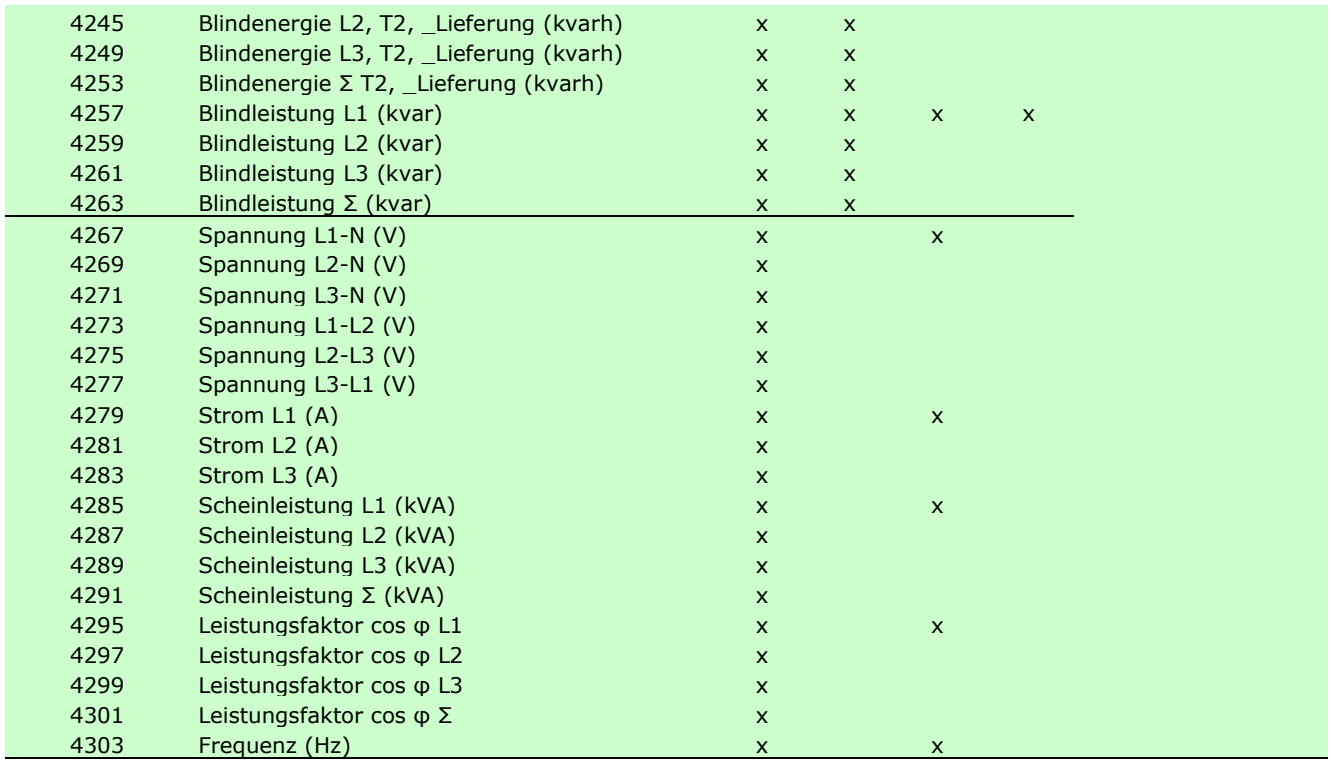

## <span id="page-5-0"></span>*4.1. Schnittstellentypen und Zähler*

Je nach der Art der Modbus-Schnittstelle und des an diese angeschlossenen Zählertyps werden verschiedene Verzeichnisgruppen angeboten.

In den vier Spalten rechts der obigen Tabelle sind alle möglichen Kombinationen angegeben:

- TA Drehstromzähler und Typ full-Schnittstelle. Alle Meßgrößen.
- TE Drehstromzähler und Typ basic-Schnittstelle. Energie auf allen Phasen.
- SA Einphasenzähler und Typ full-Schnittstelle. Alle Meßgrößen auf jeder einzelnen Phase.
- SE Einphasenzähler und Typ basic-Schnittstelle. Energie auf jeder einzelnen Phase.

In jedem Falle können zu Ablesung alle Verzeichnisse aufgerufen werden, wobei bei bestimmten, in einer Zähler-Schnittstellenkombination nicht unterstützten Verzeichnissen der Wert 0 ausgegeben wird.

Beispiel: Bei der Ablesung des Verzeichnisses 4267 (Spannung auf L1) in der Kombination Drehstromzähler / Schnittstelle Energiezähler (Spalte TE) wird immer 0 ausgegeben, da die Schnittstelle zur Übertragung dieser Meßgrößenart nicht freigegeben ist.

## <span id="page-5-1"></span>*4.2. Allgemeine Verzeichnisse zur Ablesung*

In dieser Verzeichnisgruppe sind alle allgemeinen auf die Schnittstelle bezogenen Daten enthalten. Alle Verzeichnisse können unabhängig zur Kombination Schnittstelle / Zähler immer aufgerufen werden.

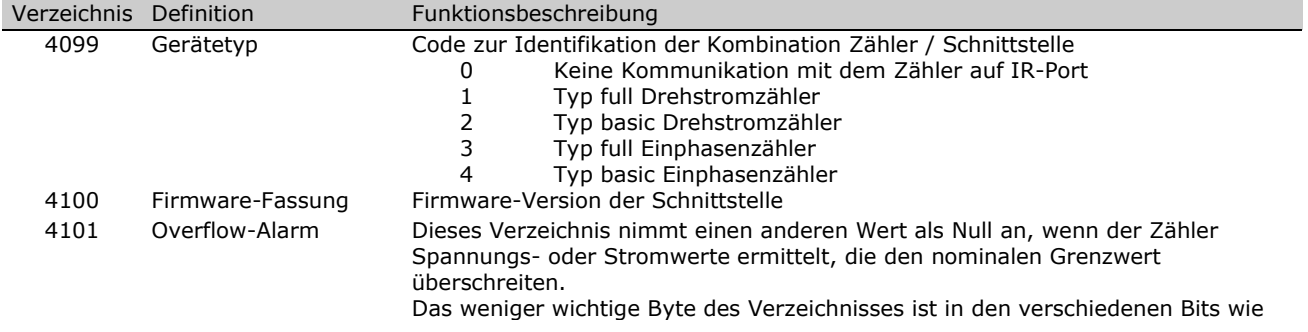

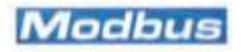

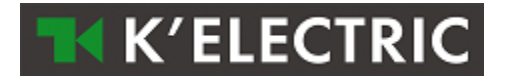

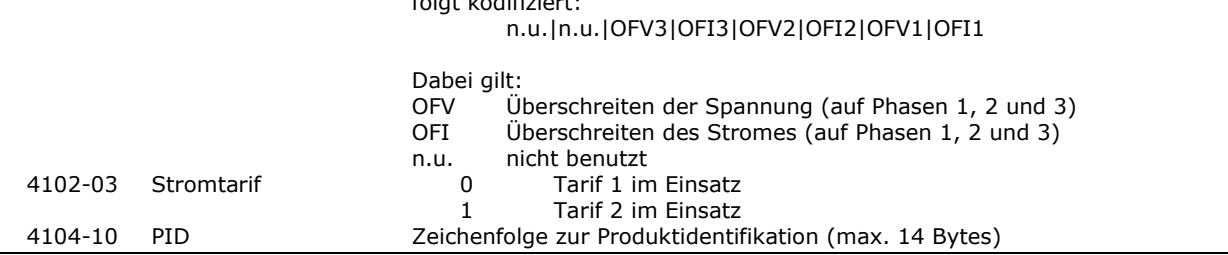

folgt kodifiziert:

## <span id="page-6-0"></span>*4.3. Verzeichnisse zur Eintragung*

Diese Verzeichnisgruppe dient der Konfiguration der Schnittstelle. Ein Verzeichnis (4118) ist auf die Rücksetzung der Verzeichnisse der internen Energie des Zählers bezogen.

Alle Verzeichnisse können unabhängig zur Kombination Schnittstelle / Zähler immer aufgerufen werden

Die Verzeichnisse 4111 bis 4115 werden vom Verzeichnis zur Rücksetzung der Schnittstelle (4116) kontrolliert. Alle auf die ersten Verzeichnisse bezogenen Modifikationen werden nur aktiviert, wenn die Anfrage zur Rücksetzung der Schnittstelle ausgegeben wird und dieser der Wert 1 erteilt wird.

Alle Modifikationen der Verzeichnisse 4117 und 4118 sind unmittelbar wirksam.

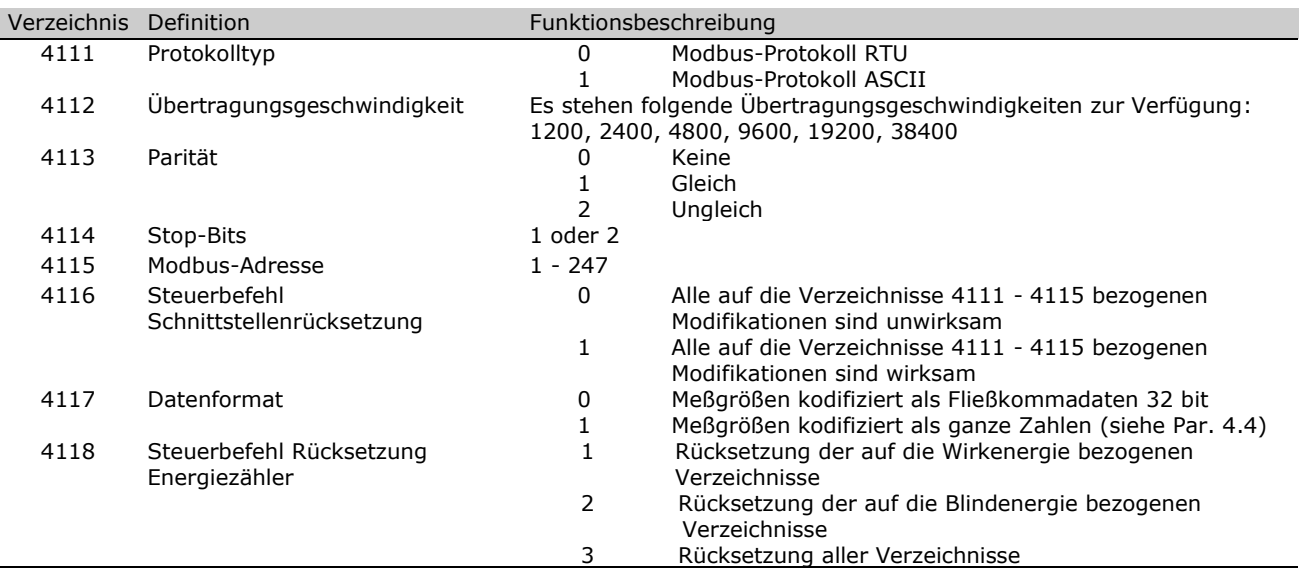

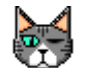

**Nota**

Das Verzeichnis 4118 wird als "transparentes" Verzeichnis bezeichnet, da sich die Endbestimmung des Steuerbefehls auf den an die Schnittstelle angeschlossenen Zähler richtet. Wenn der Verzeichniswert modifiziert wird, wird ein Steuerbefehl an den Zähler übertragen, der die Nullrücksetzung der internen Verzeichnisse des Zählers bewirkt.

Alle anderen Verzeichnisse sehen die Modifikation des Verhaltens der Schnittstelle vor.

# <span id="page-6-1"></span>*4.4. Meßgrößen in Ablesung*

Diese Verzeichnisse enthalten die Meßgrößen, welche vom an die Schnittstelle angeschlossenen Zähler erfaßt werden. Wie bereits im Paragraph 4.1 angegeben, ist die Verfügbarkeit der Meßgrößen von der Kombination Zähler/ Schnittstelle abhängig (TA: Drehstromzähler / Typ full Schnittstelle, TE: Drehstromzähler / Typ basic Schnittstelle, SA: Einphasenzähler / Typ full Schnittstelle, SE: Einphasenzähler / Typ basic Schnittstelle).

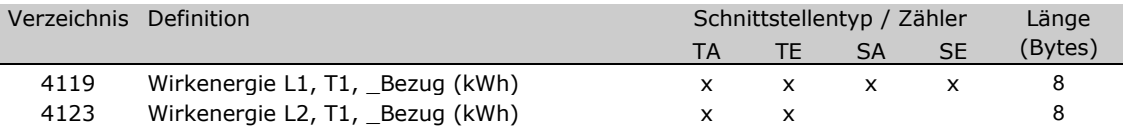

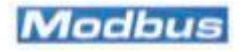

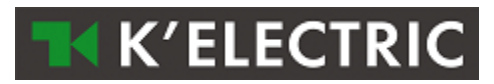

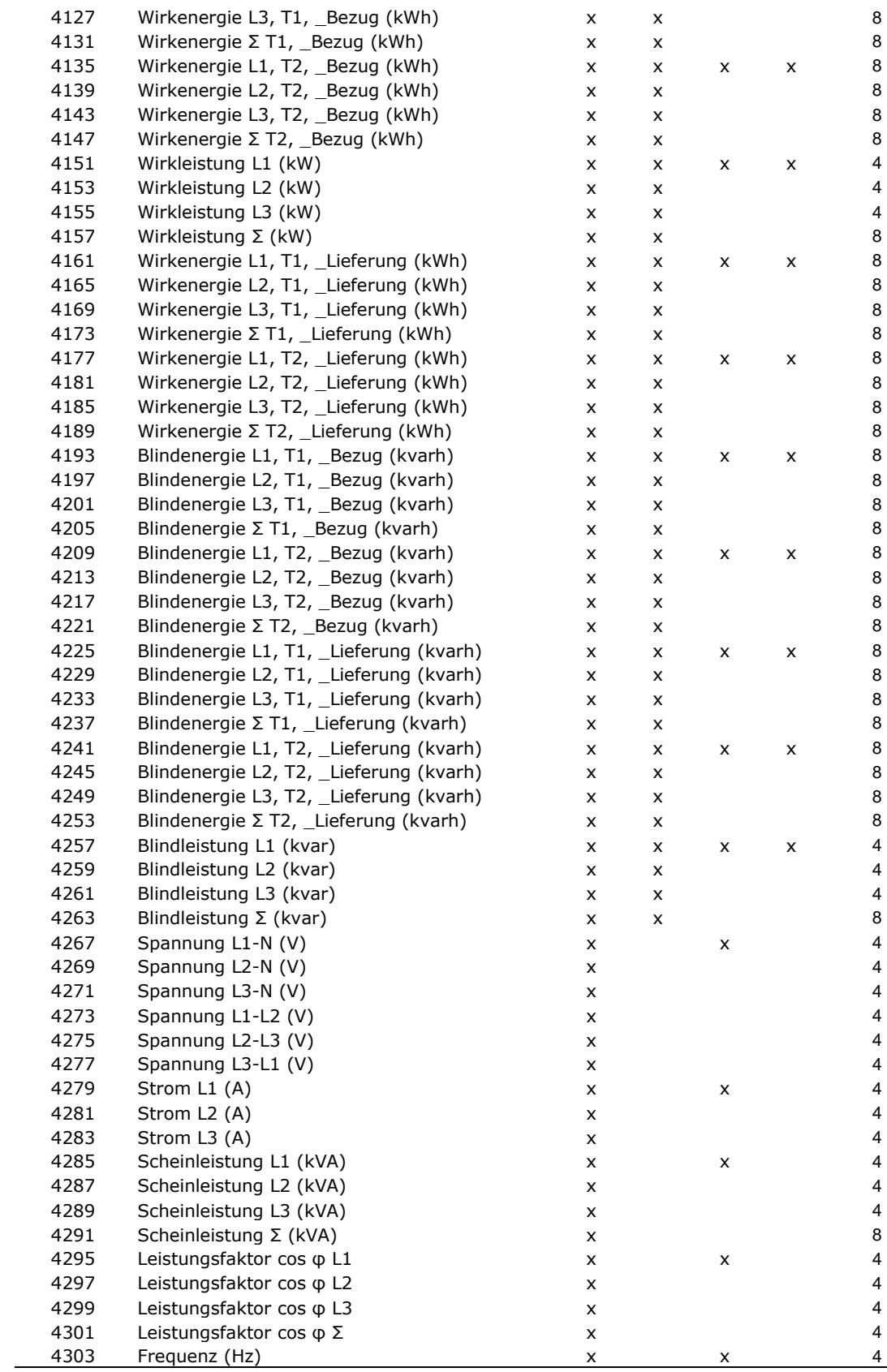

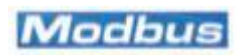

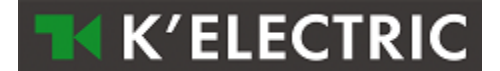

#### **Anmerkung:**

**T1/T2** steht für Tarif 1 und Tarif 2.

Das Symbol **Σ** steht für die Gesamtzählung (Beispiel: Der Wert der Blindleistung Σ (kvar) ist der Gesamtwert der Blindleistung auf allen drei Phasen. Dies gilt selbstverständlich nur, wenn an die Schnittstelle ein Drehstromzähler angeschlossen ist).

**Abgegeben / bezogen:** Gibt an, ob die Energie erzeugt (abgegeben) oder verbraucht wird (bezogen).

**Länge** in Bytes der Meßgröße: Da ein Modbus-Verzeichnis 2 Bytes einnimmt, werden alle Meßgrößen auf mehrere Verzeichnisse verteilt (4 Bytes: 2 Verzeichnisse; 8 Bytes: 4 Verzeichnisse).

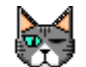

**Hinweis:**

Denken Sie daran, daß alle Meßgrößen als Default auf 32 bit Fließkommadaten gesetzt sind. Jede Schnittstelle Typ ist in zwei Versionen erhältlich: **BE** - Die floating point Werte sind im Big-Endian-Format übertragen **LE** - Die floating point Werte sind im Little-Endian-Format übertragen Um die Darstellung ganzer Zahlen zu ermöglichen, muß das Konfigurationsverzeichnis 4117 modifiziert werden (siehe Par. 4.3).

#### <span id="page-8-0"></span>4.4.1. Als ganze Zahlen kodifizierte Meßgrößen

Während die Darstellung als Fließkommadaten 32 bit alle Fehlinterpretationen und Unsicherheiten ausschließt, muß bei einem Übergang zur Abbildung ganzer Zahlen die Regel definiert werden, die die Rekonstruktion des ursprünglichen Wertes ermöglicht.

#### **Meßgrößenlänge 4 Bytes**

Die in diesen Verzeichnissen (2) als ganze Zahlen gespeicherten Werte müssen zur Rekonstruktion des ursprünglichen Wertes durch 10000 dividiert werden.

Beispiel: Wirkleistung 1. Phase Ganzzahlwert: 122447 Ursprünglicher Wert: 122447/10000 = 12,2447 (kW)

#### **Meßgrößenlänge 8 Bytes**

In diesem Fall ist die Rekonstruktion des ursprünglichen Wertes etwas komplizierter. Der in den ersten 4 Bytes enthaltene Wert muß mit 10^9 (1000000000) multipliziert werden. Zum Ergebnis muß der in den nächsten 4 Bytes enthaltene Wert hinzuaddiert werden. Zum Schluß muß dieses Ergebnis durch 10000 dividiert werden. Beispiel: Wirkleistung gesamt Ganzzahlwert (die wichtigsten 4 Bytes): 12344 Ganzzahlwert (die weniger wichtigen 4 Bytes): 765532 Ursprünglicher Wert: (12344\*1000000000+765532)/10000=1234400076,5532 (kW)

## <span id="page-8-1"></span>**5. Bezugnahmen**

Für alle weiteren Informationen hinsichtlich des Einsatzes des Modbus-Protokolls stehen folgende Unterlagen bzw. Webseiten zur Verfügung:

#### **Modbus application protocol specifications V 1.1b:** [http://www.modbus-IDA.org](http://www.modbus-ida.org/)

**Modbus over serial line – Specification and implementation guide V. 1.02:** [http://www.modbus.org](http://www.modbus.org/)

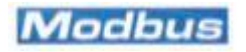